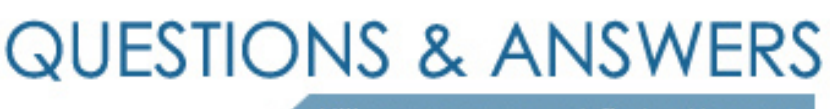

Kill your exam at first Attempt

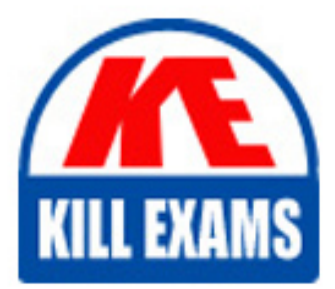

1Y0-A14 Dumps 1Y0-A14 Braindumps 1Y0-A14 Real Questions 1Y0-A14 Practice Test 1Y0-A14 dumps free

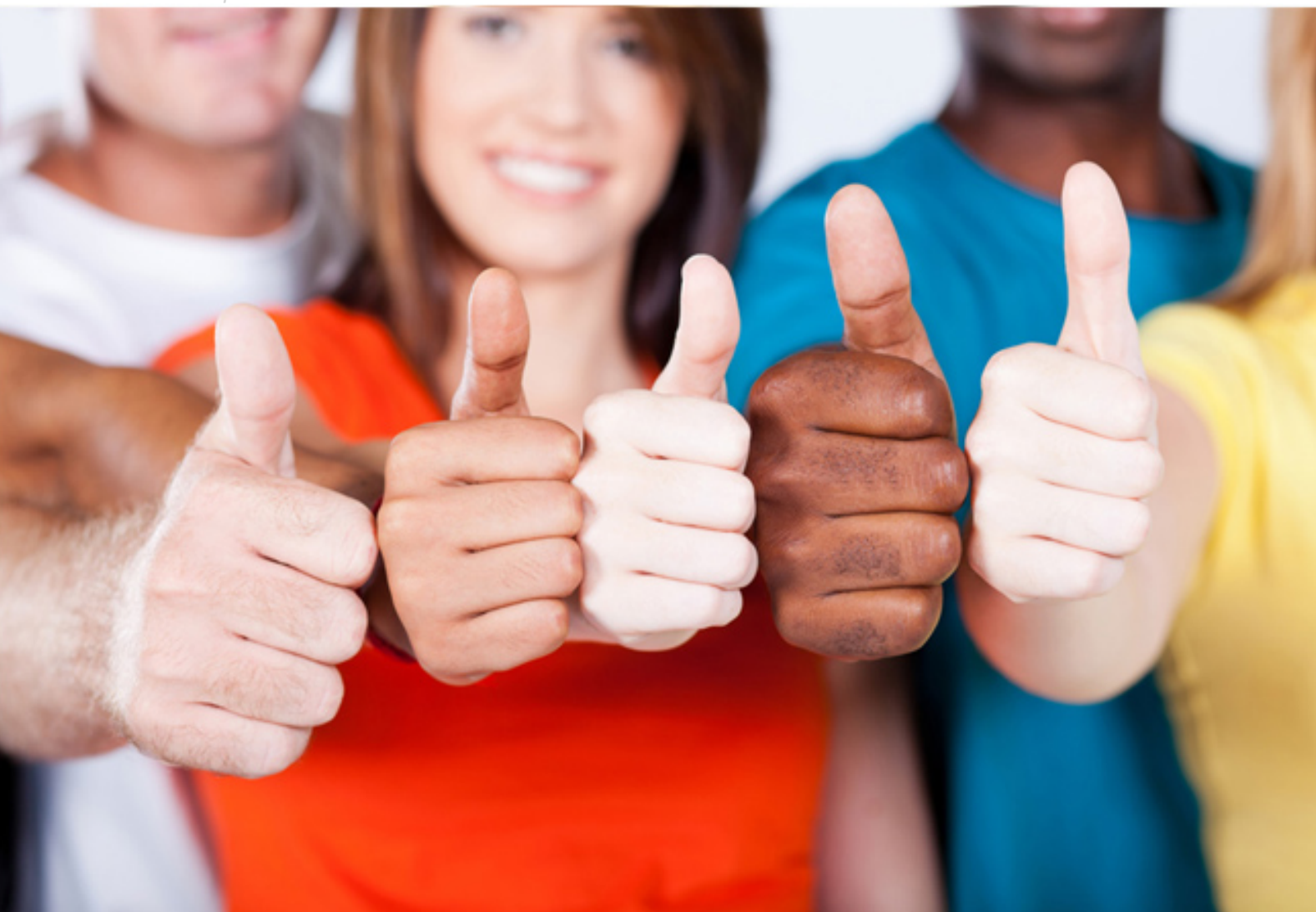

**1Y0-A14 Citrix**

Implementing Citrix Xen-Desktop 3

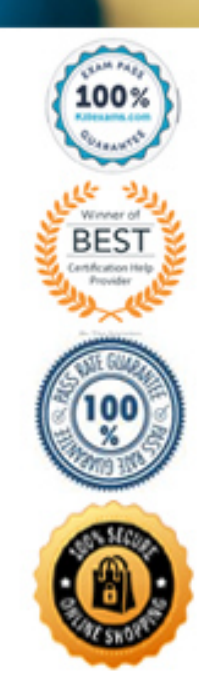

C. endpoint devices D. domain controllers

# **Answer:** B

#### **QUESTION:** 62

An administrator has installed Provisioning Services in a XenDesktop environment. DHCP and PXE are running on the same computer.Which action should the administrator take to indicate that the DHCP server is also the PXE server?

- A. Enable domain management
- B. Verify that the TFTP service is running
- C. Add an option tag to the DHCP configuration
- D. Provide boot devices through the Manage Boot Devices Utility

# **Answer:** C

#### **QUESTION:** 63

An administrator set up a XenDesktop environment so that the organizational unit (OU) of the farm is in a domain that has domain controllers located in multiple Microsoft Active Directory sites. Now several virtual machines fail to register with the Desktop Delivery Controller.What could cause the desktops to be unavailable for user connections?

A. The XenServer is not in the correct domain

B. The newly created OU has not replicated around Microsoft Active Directory

C. The administrator created the OU for the farm in the wrong Microsoft Active Directory site

D. The administrator did not set up Microsoft Active Directory using the Active Directory Configuration Wizard

# **Answer:** B

# **QUESTION:** 64

An administrator created a desktop group using the XenDesktop Setup Wizard. Which user group will be granted access to this desktop group?

A. The Guest group

B. The Everyone group

C. The Domain Users group D. The local Administrators group

# **Answer:** C

#### **QUESTION:** 65

An administrator needs to create a vDisk for the current XenDesktop environment. The site and store have already been created.Which two steps must the administrator take to create the vDisk? (Choose two.)

A. Right click the site and select create vDisk

B. Right click the store and select create vDisk

C. Specify the site, server, name, size and VHD format of the vDisk

D. Specify the operating system and application(s) that will be installed on the vDisk

**Answer:** B,C

#### **QUESTION:** 66

An administrator receives several calls from users stating that they cannot access any of the virtual desktops. The error message states:The virtual desktop that you are trying to connect to is currently unavailable. Try reconnecting and, if the problem persists, contact your system administrator. Which two items could cause this issue? (Choose two.)

A. The desktop group has been disabled

B. All desktops in the group are already in use

C. The virtual machine computer Microsoft Active Directory accounts have not been created

D. All virtual machines in the desktop group failed to register with the Desktop Delivery **Controller** 

**Answer:** B,D

# For More exams visit https://killexams.com/vendors-exam-list

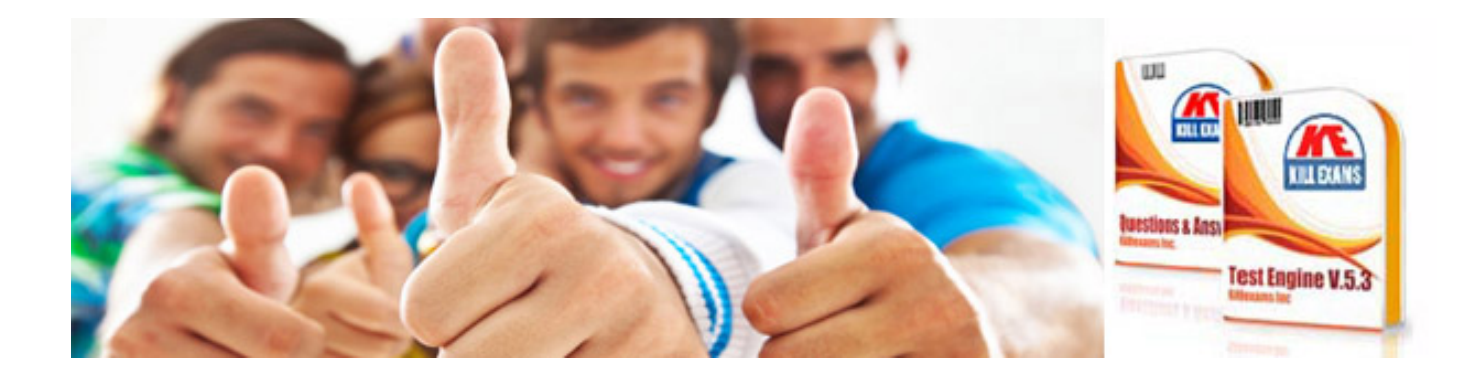

*Kill your exam at First Attempt....Guaranteed!*